Attention : ne pas s'inscrire aux évaluations!

## Inscription en ligne obligatoire du 19 février au 17 mars 2024

La note de 4 minimum est requise pour obtenir les crédits

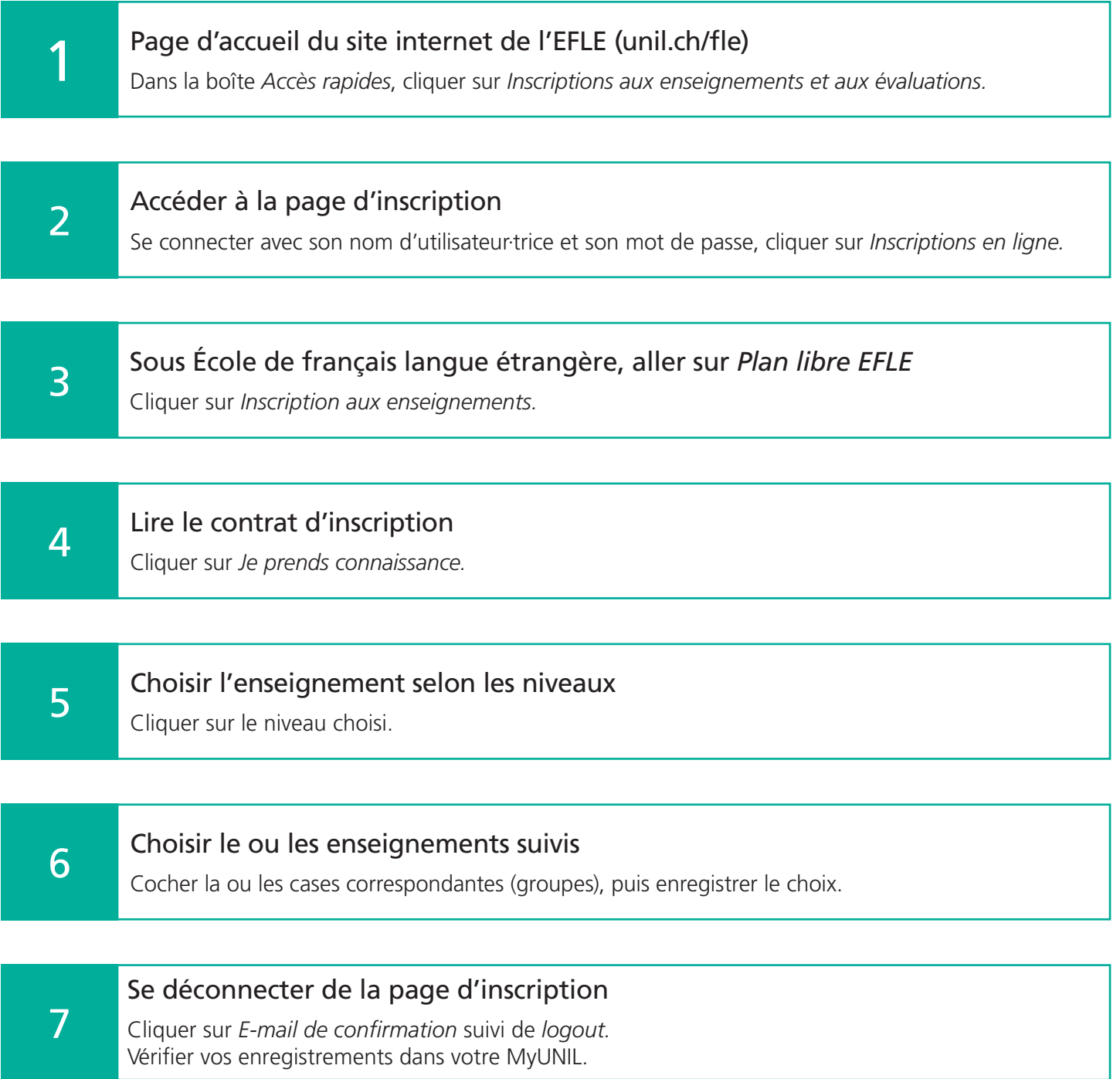

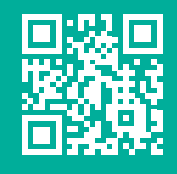

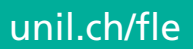

Ecole de français langue

étrangère